## **Adobe Photoshop 2021 (Version 22.4.1) Keygen Crack Serial Key Registration Code**

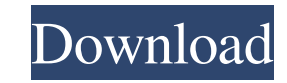

## **Adobe Photoshop 2021 (Version 22.4.1) Crack+ 2022 [New]**

How Photoshop Works: Photoshop's Layer System Photoshop has five main parts: the layers, the selection tool, the mask tool, the canvas, and the histogram. (See more detailed explanation at the bottom of this page.) A pixel is defined as one square that can hold an image, and a pixel is composed of red, green, and blue (RGB) color values. Layers are where you can add, overlap, mix, subtract, and add different colors and/or images to one another. Think of layers as a stack of lined paper. You can write on each layer with a pen, and you can add additional ink as you go, or erase some portions of what you wrote, or just write on some new paper below. You can add any image or color to any layer, or you can add a transparent layer over another layer. You will lay down a series of transparent layers that layer after layer, and each layer will be overlapped with the layers below. The pixel colors underneath are visible through the transparent layer, but you can place a black layer on top and make it transparent, meaning that those pixels below will still be visible. You can add shapes that can be selected or adjusted, and add text, which can be rotated or adjusted. You can also add a background color (the color that is beneath all the transparent layers). You can arrange layers with the Arrange tool that allows the placement of layers on the canvas. Finally, you can add curves, which allow you to adjust the brightness, contrast, and other settings of pixels in a certain area. If you want to draw a new pixel at any time while you are editing an image, you can do so by using the magic wand tool. The Selection Tool The rectangle selection tool is used to select shapes. There are several options for the color selection tool. You can select using the Color range, Threshold, and black and white options. The selection tool also has an option for multiple selections. The Magic Wand Tool The Magic Wand tool is used to select what is highlighted with the brush stroke. The magic wand is like a vacuum for choosing areas of an image that are the same color. You can adjust the size of the brush stroke by changing the brush size. You can also use the magic wand to select multiple areas of the image. The Lasso Selection Tool

It is not recommended to use this program in case you are a beginner or the first time user of it. It is very useful for advanced users. As for me, I use it as a web design program. I use Photoshop elements to create and edit website layouts. The best way to learn Photoshop Elements is to start practicing it. You need to get the hang of it fast. There are several tutorials on the internet on how to get started with Photoshop Elements. You should read some of them. In this Photoshop Elements tutorial, I am going to teach you how to resize and flip an image. There are several methods on the internet to do this. I will show you one method that is very easy to use. Photoshop elements method to flip an image Open your image that you want to flip Hold down the Ctrl and Shift keys on your keyboard Press the G key (Go) on the keyboard Drag the cursor over your image Select the Rotate icon. Make sure the Angle is 90° and the Size is 360 Double-click on the Rotate tool Lift your mouse from the Rotate tool and press the Ctrl key on your keyboard While the mouse is still on the Rotate tool, press the Shift key on your keyboard The image should now be flipped Resize the image using the Ctrl and Shift keys Drag the cursor over the image and hold the Ctrl and Shift keys on your keyboard Click the ruler and make sure the Width and Height is 100% Select the Resize tool With the Resize tool, click the small square at the top-right corner of the canvas Drag the cursor over the image Click on the smaller square to set the Size to 50% Click on the midpoint of the image Hold the Shift key on your keyboard Click again at the midpoint Select the original image and press Ctrl and left click on the mouse With the copy image selected, press the Alt and the Shift key on your keyboard Select the Flip Horizontal tool and click the canvas Select the front and the back of the image and use the mouse to flip them If you want to change the direction, simply click and drag over the vertical line Save the image with the name of the original image Resize the image using the Ctrl a681f4349e

Human beings are placed within the unknown. This makes us uncomfortable, and so we search for the answers to our confusion. Trying to find the answers to the meaning of life, without realizing that the questions themselves are the real answers. Wednesday, May 15, 2008 Overheard in an Elevator (and You Should Know by Now) A) First off, these are EXACTLY the questions I'll be asking in my police course.B) Second, the title is NOT misleading. I'm not really trying to explain anything. I'm just yelling out what I'm thinking in my head while waiting in elevators.D) I hope you're able to read my answers, they're just nonsense, but here goes... "People are beaning you.""You're being singled out.""Why does that mean what it means?""Do you have an emotion?""Why do I feel like shit?""But you felt that way before.""I'm tired." This last one is the most commonly said. "I'm tired." "I'm tired." Everytime it happens, I'm filled with sadness. I feel like I'm being left out of everything. And I want to beg the person in the elevator: I'm not being picked on, I wasn't sick or anything, I just have "tired feelings." Please, don't leave me. Don't leave me to be anonymous. I'm used to this now. I know it's not my fault when it happens. And I know that it's not anything worse than the many times I've left the house without doing any laundry. But that doesn't make any of it easier to take. I've lost my inner child. I'm so tired. And I just want everyone to know that I'm really tired. I want them to see that I'm tired. 3 comments: I was in a similar situation when I was in school. It was extremely lonely. I didn't want anyone to talk to me, it was like they were trying to shove me into a corner. You are perfectly fine, you will get through this. It's a stepping stone. This is the question I ask myself everytime someone "acts out" by yelling at me. So there! Well, kids these days are a little strange. One time I was getting picked up from school by my mom. I wasn't late (or "acting out")

**What's New In Adobe Photoshop 2021 (Version 22.4.1)?**

Facebook About Hybrid Cloud Hybrid cloud is the marriage of on premise infrastructure and the cloud. We have launched an exclusive deal with an amazing hosting provider who has experience in building own data centers. We build customized solutions for our customers and our expertise is in understanding our clients' requirement and needs. Why Hybrid Cloud Hybrid cloud is also called private cloud and allows the client to control their data. When it comes to data breach and data loss, the client is the only one who will be held responsible for it. Some of the benefits of Hybrid Cloud Cloud computing is the best choice for running the business of any type of organizations. The main benefits of hybrid cloud include: Less capital investment Simplified provisioning and operations Privacy and security High scalability Performance tuning Pay as you go Process-centric service Why is it necessary to move your business to cloud? As of now, there is no one single cloud service for all applications. It's a combination of cloud services provided by many different vendors who are offering different services. There are multiple benefits that come along with the use of this hybrid cloud. You can now choose the vendor that best fit your business and your budget. For instance, this hybrid cloud is more suitable for small and medium size businesses, whereas enterprise-sized businesses would be best served by a private cloud. Once you make the move to this type of cloud computing you can enjoy some benefits like: Scalability: Since the cloud environment changes in a lot of factors such as users and resources, the amount of data and traffic you need to host does as well. Performance: Since you are being charged for the amount of resources consumed, the speed of your server will increase and lead to an improved performance for your cloud application. Security: Since you can host your applications in an isolated environment, you will have total security of your information. Data Blocking: This is one of the most common mistakes done by cloud users who share the data of their cloud applications with others. If you share your data, you will limit the amount of information that will be available for everyone. Final Words Hybrid cloud is still a new type of cloud computing so it's best to try to move your application into this type of cloud as it can benefit you and your business. You can now choose the

**System Requirements For Adobe Photoshop 2021 (Version 22.4.1):**

Runtime Requirements: Audio/Visual Requirements: 1 Player/1 Controller Features: AI: The World is Split in Two Multiple Guardian AI : Each world you visit is a separate, individual world, with the full set of puzzles and secrets, but the puzzles are restricted to those worlds. Combined with the environment itself, the game is ripe with puzzles, traps, and hidden pathways that the player must find and exploit. Restricted AI : There's no backtracking or pick-up. The AI is powerful, but knows that

## Related links:

[https://www.weactgreen.com/upload/files/2022/07/yhbxcNqSW1h741B9BE6M\\_01\\_24739c31247986133554204514d36dc7\\_file.pdf](https://www.weactgreen.com/upload/files/2022/07/yhbxcNqSW1h741B9BE6M_01_24739c31247986133554204514d36dc7_file.pdf) <http://stv.az/?p=9914> [http://www.drkgry.com/wp-content/uploads/2022/07/Photoshop\\_2021\\_Version\\_2200\\_Crack\\_Full\\_Version\\_\\_Download\\_For\\_Windows.pdf](http://www.drkgry.com/wp-content/uploads/2022/07/Photoshop_2021_Version_2200_Crack_Full_Version__Download_For_Windows.pdf) [http://someuae.com/wp-content/uploads/2022/07/Photoshop\\_2021\\_Version\\_2251.pdf](http://someuae.com/wp-content/uploads/2022/07/Photoshop_2021_Version_2251.pdf) [https://todaysmodernhomes.com/wp-content/uploads/2022/07/Adobe\\_Photoshop\\_CC\\_2015\\_version\\_16.pdf](https://todaysmodernhomes.com/wp-content/uploads/2022/07/Adobe_Photoshop_CC_2015_version_16.pdf) <https://sahabhaav.com/photoshop-2021-version-22-3-download-win-mac-updated-2022/> [https://evolvagenow.com/upload/files/2022/07/BJZfoJUUvlJkKIBcCeFq\\_01\\_24739c31247986133554204514d36dc7\\_file.pdf](https://evolvagenow.com/upload/files/2022/07/BJZfoJUUvlJkKIBcCeFq_01_24739c31247986133554204514d36dc7_file.pdf) <https://nooorasa.ru/2022/07/01/adobe-photoshop-cc-2018-crack-mega-for-pc/> [https://nohbec.com/wp-content/uploads/2022/07/Photoshop\\_2020\\_version\\_21.pdf](https://nohbec.com/wp-content/uploads/2022/07/Photoshop_2020_version_21.pdf) [https://axisflare.com/upload/files/2022/07/h3pawGp1n4aXMq2YUINb\\_01\\_24739c31247986133554204514d36dc7\\_file.pdf](https://axisflare.com/upload/files/2022/07/h3pawGp1n4aXMq2YUINb_01_24739c31247986133554204514d36dc7_file.pdf) https://antalnails.com/2022/07/01/adobe-photoshop-cc-2018-keygen-full-version-for-windows/ <https://cearrakilcher632s2.wixsite.com/diepropanpon/post/adobe-photoshop-2021-version-22-3-hack-activation-for-windows-march-2022> <http://yorunoteiou.com/?p=560595> <https://earthoceanandairtravel.com/2022/06/30/adobe-photoshop-2021-version-22-4-1-pc-windows-2022-latest/> [https://pediatricptpal.com/wp-content/uploads/2022/07/Adobe\\_Photoshop\\_CS5\\_crack\\_exe\\_file\\_\\_With\\_Key\\_MacWin\\_2022.pdf](https://pediatricptpal.com/wp-content/uploads/2022/07/Adobe_Photoshop_CS5_crack_exe_file__With_Key_MacWin_2022.pdf) <https://churchillcat.com/wp-content/uploads/2022/06/hamyhec.pdf> [https://360.com.ng/upload/files/2022/07/5Bkxsx1vibRFz2zAXNKg\\_01\\_24739c31247986133554204514d36dc7\\_file.pdf](https://360.com.ng/upload/files/2022/07/5Bkxsx1vibRFz2zAXNKg_01_24739c31247986133554204514d36dc7_file.pdf) <https://paintsghana.com/advert/adobe-photoshop-2022-version-23-0-2-hacked-serial-number-full-torrent-free-download-x64/> <https://news.mtkenya.co.ke/advert/adobe-photoshop-2022-version-23-crack-serial-number-with-registration-code-free-2022-latest/> <http://brainworksmedia.in/uncategorized/adobe-photoshop-cc-2019-version-20-latest/>